## 兵庫県立美術館「芸術の館友の会」

継続会員年度更新(法人会員)

法人会員の会員期間は、入会日の属する月から1 年で終了します。 次年度も会員を継続される方は、更新の手続きが必要となります。 更新手続きは、会員管理クラウドサービス「MiiT+(ミータス)」を利用します。 \*窓口での受付けは行いません。 \*決済方法は、クレジットカード決済のみとなります。

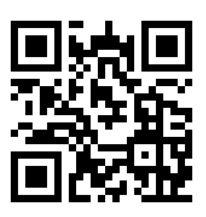

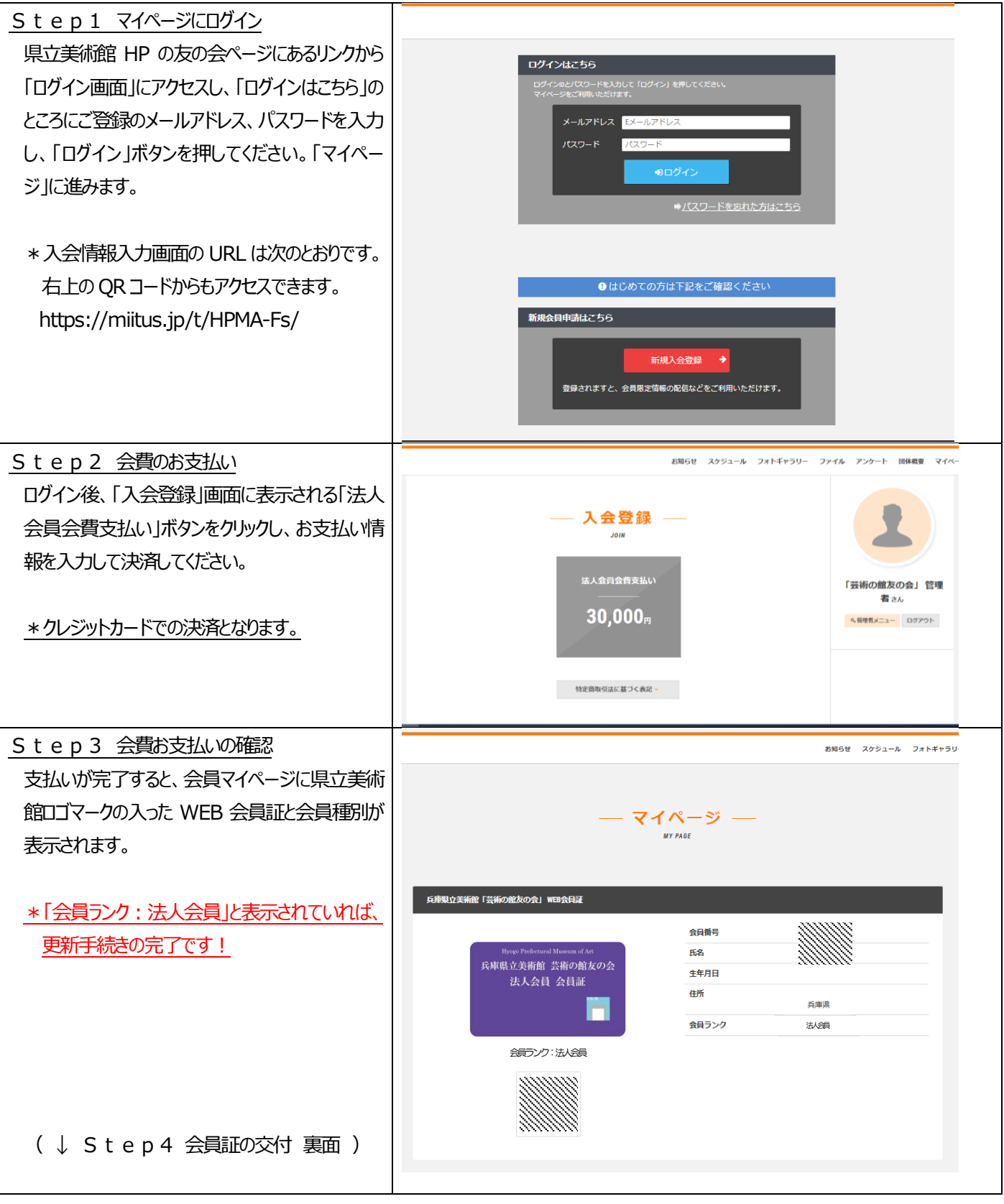

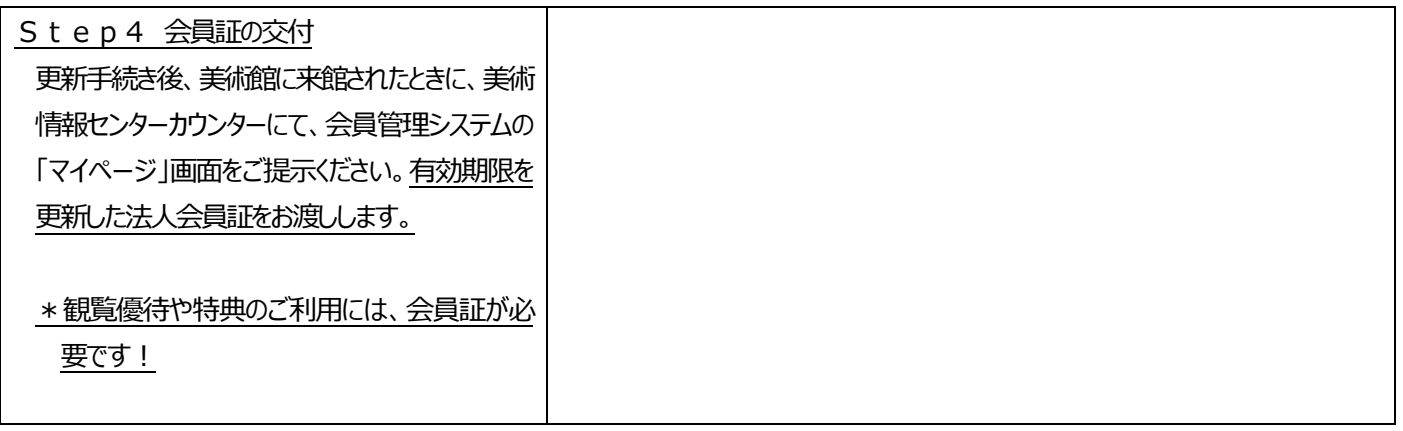

お問い合わせ 兵庫県立美術館「芸術の館友の会」 E-mail: hpma.tomonokai@gmail.com